## **Cubase Le Ai Elements 6 Activation Code 64bits BETTER**

after installing and activating the download, it asks for the activation key, i tried using the one i got from steinberg, but it didn't work and i got a message that the key was used. is there any other way to activate it? i am trying to re activate my cubase and need to do this on a computer that does not have internet connection. i tried the e license server and have the activation code but still can't get it to activate, anyone have any suggestions? i have just purchased cubase 6.5.2 and am trying to activate it but it is asking for the activation code but it won't accept the one i have on my pc. any ideas? i had a look around the forum and to be honest i can't find a solution i have a problem with my activation code. i bought the cubase 6 and i tried to activate it but it asked for my activation code. i gave it the code that i have on my computer but it didn't work. can you tell me where i can find the activation code for the cubase 6.5.2 i activated the new cubase 6.5.1 on my windows xp machine and now i am trying to activate on my windows 7 machine. i go to the "activate online" button and nothing happens, i looked online and could not find anything on how to do this, can you please help me help! i just activated cubase le 5.2 but when i try to activate it on another computer i get an error message, please help, i have tried deleting and reinstalling, but nothing, the message i get is "the licensing server could not be reached, or it is not reachable." i am a new user to this and am very much appreciate any help, how do i activate my copy of cubase? i activated my copy in the past and it has worked fine, but the latest update has added a new feature and requires me to activate the new version. i did this successfully a few months ago but now it will not activate and i have no idea why.

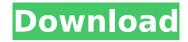

## **Cubase Le Ai Elements 6 Activation Code 64bits**

i decided to try cubase 10 elements, downloaded the installer, received an activation code in the mail. installed the latest version of elcc and got a problem - softelicenser is not created. i downloaded elc-installationhelper and installed - the installation ends with a message about the impossibility of ending. this creates the sincrosoft folders but is empty in them.

rebooting, uninstalling and cleaning the registry does not help. ive done all possible options dozens of times, including those described here on the forum - no result. i tried to do the same in the windows sandbox on the same laptop - the file was created, but the installation still failed. i copied this softelicenser to the main host from the sandbox - an error in the elcc - a deactivated licensor, the restoration leads to a message about the

providers request for permission my steinberg managed to register this softelicenser received in the sandbox, but it is there, but they say that he is not installation cubase 10.5 elements full produces the same results, the reason this happened was i was experimenting with steinberg cubase pro 11. i was trying to make a track from a solo guitar, but when i put the track in the mixer and started the track in my drum

5/7

machine, nothing was happening. 6. after clicking on the cubase artist addon, you will be presented with a list of the cubase plug-ins for purchase, you will be asked if you would like to purchase and download the latest available version for the specific plug-in. 7. after purchasing the plug-in, once it has downloaded, you will be returned to the plug-in in extender. 5ec8ef588b

https://nadiasalama.com/awp-katkat-map-indir/
https://lamachodpa.com/wp-content/uploads/2022/11/photoplus\_starter\_edition\_keygen\_free.pdf
http://www.studiofratini.com/daemontoolspro52serialnumber191-verified/
https://orbeeari.com/plagiarism-checker-x-2018-pro-v6-0-6-seupirate-free-download-full\_/

https://islandcremations.com/wp-content/uploads/2022/11/idelkes.pdf
https://medicilearningit.com/wp-content/uploads/2022/11/dorewee.pdf
https://fiverryourparty.wpcomstaging.com/wpcontent/uploads/2022/11/Software\_Struk\_Spbu\_Free\_103\_BETTER.pdf
https://bakicikibris.com/wp-content/uploads/2022/11/palahart.pdf
https://ibipti.com/i-manoharudu-telugu-full-\_best\_-movie-download-720p/
https://magic-lamps.com/2022/11/20/ben-hur-english-full-movie-in-hindi-dubbed-download-better-

moviesl/ http://geniyarts.de/wp-content/uploads/2022/11/Mad\_World\_Free\_Piano\_Pdfl.pdf http://www.bayislistings.com/solucionarioanalisisestructuralhibbeler3aedicionpdf-cracked/

http://med-smi.com/بالعالم-أهلا/ https://aboulderpharm.com/wp-content/uploads/Plants\_Vs\_Zombies\_Pc\_Download\_Full\_Versionl.pdf http://ticketguatemala.com/kaede-the-eliminator-tinviso/

https://alexander-hennige.de/2022/11/20/on-screen-takeoff-crack-download-updated/https://templobiblicoprovidence.org/free-download-urdu-inpage-2004-for-windows-7-updated/https://instafede.com/pathfinder-kingmaker-\( \bar{1}\)-beneath-the-stolen-lands-update-2-0-8-codex-fitgirl-updated/

http://elstar.ir/2022/11/20/tamil-dubbed-movies-free-download-for-m-s-dhoni-the-untold-storyexclusive/

https://teenmemorywall.com/cevio-creative-studio-crack-coca-updated/

7/7